2. This problem continues the previous one. We have drawn a **SOLUTION** to the previous problem below. Use it to check your answer to the previous problem. Then augment the box-and-pointer diagram below to include the new statements in the code below. Also indicate what output is printed by the *print* 

Output from 2<sup>nd</sup> set of print statements: statements that follow that new code. 33 х: 33 **Previous problem printed** x = 33Especially these numbers. check the r = 2077 r: 20 circled ones! p = Point(80, 50)c = Circle(p, r) 44 p.x: 80 <same print statements as in problem 1> 50 p.y: 50 New code = 77 is here c.center.x: 44 p.x = 4480 c.center.y: 50 50 <same print statements as in problem 1, repeated here> c.radius: 20 20

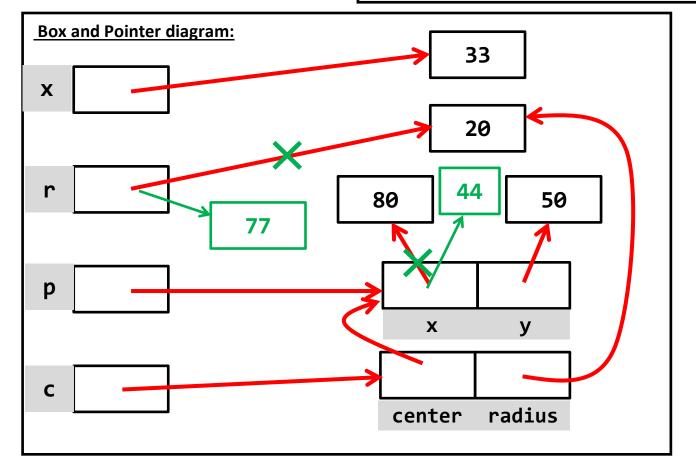